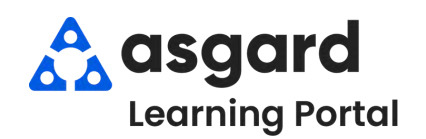

## **AsgardMobile Acciones Tomadas - Android**

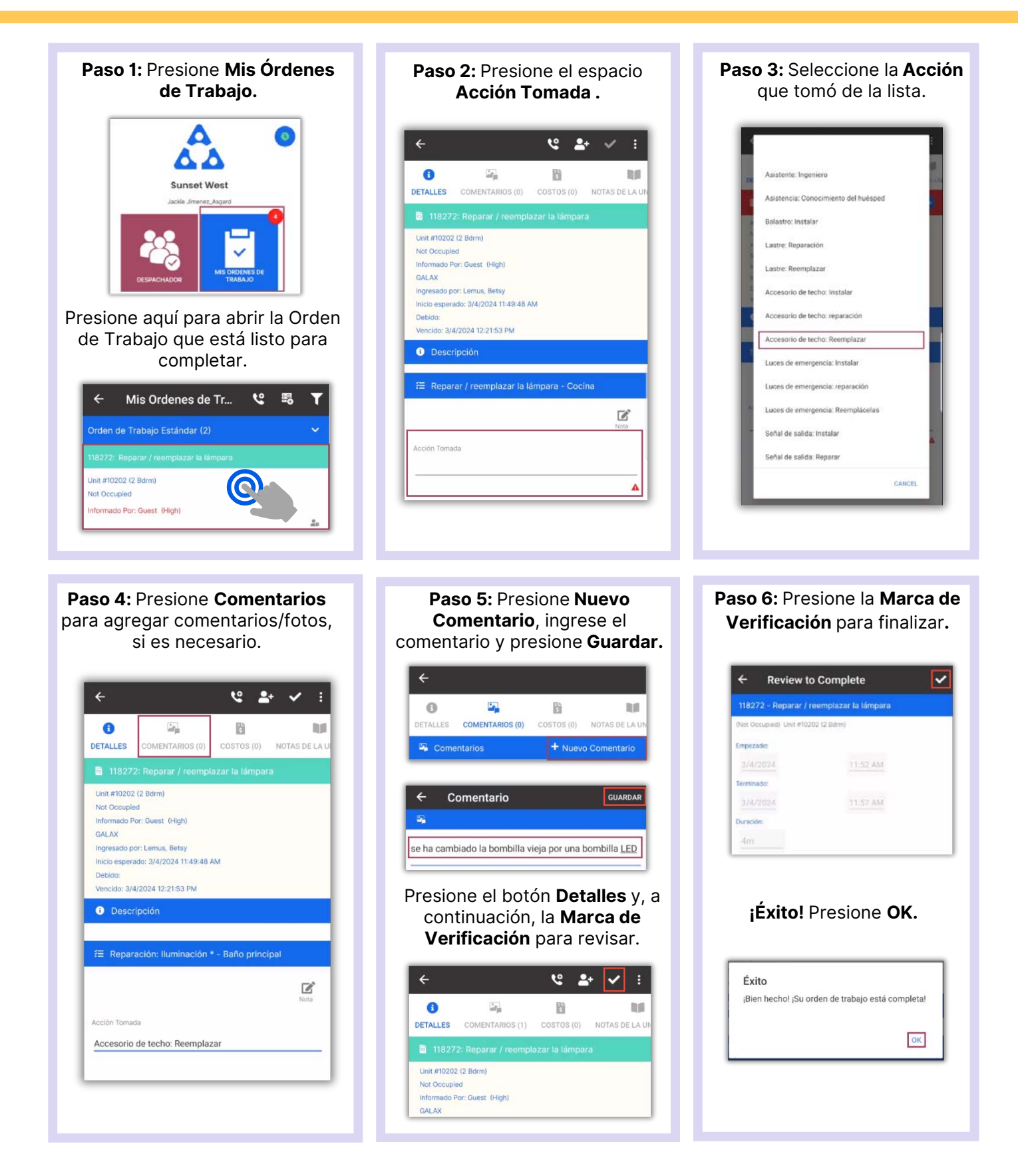